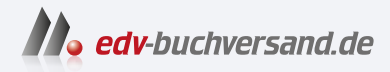

## Notebook mit Windows 11 Leichter Einstieg für Senioren

**[» Hier geht's](https://www.edv-buchversand.de/product/mt-2279/Notebook%20mit%20Windows%2011)  direkt zum Buch**

DAS VORWORT

Dieses Vorwort wird Ihnen von www.edv-buchversand.de zur Verfügung gestellt.

## Liebe Leserin, lieber Leser

Der Schweizer Schriftsteller John Knittel meinte einmal, alt sei man erst dann, wenn man an der Vergangenheit mehr Freude habe als an der Zukunft. Ist dem so, dann wird dieses Buch Sie zehn Jahre jünger machen, mindestens!

Denn Computern und allem, was damit zu tun hat, gehört eindeutig die Zukunft. Zwar hat sich schon in den vergangenen Jahrzehnten eine Menge getan in Sachen Computer. Aber das war erst der Anfang. Computer werden immer stärker in unseren Alltag einziehen und viele Aufgaben automatisch oder mit einem Fingerschnippen erledigen.

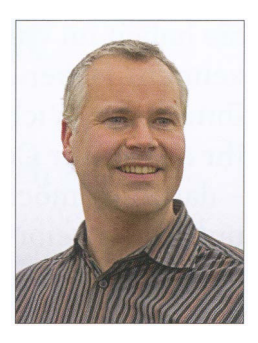

Foto: Tanja Binder

Dass solche Entwicklungen auch Angst machen können, ist klar. Computer sind nicht nur nützlich, sondern sie stehlen auch Zeit, manch einen machen sie sogar süchtig. Auch Kriminelle haben Computer und Internet längst für sich entdeckt. Vielleicht wäre es nicht doch besser, an der Seitenlinie zu verharren, weiter mit Ihrer elektrischen Schreibmaschine Briefe zu verfassen und Bestellungen übers Internet Ihren Kindern und Enkeln zu überlassen?

Wenn Sie mir solche Fragen stellen würden, wäre meine Antwort: Nein. Zwar sollten Sie sich der Schattenseiten eines Computers jederzeit bewusst sein und sich vor allzu großer Vertrauensseligkeit hüten. Aber Computer gehören zum modernen Leben einfach dazu, und wer sich dem Umgang mit Computern verweigert, beraubt sich selbst eines Stücks Teilhabe.

Fassen Sie deshalb Mut und Motivation und erlernen Sie mithilfe dieses Buches den Umgang mit einem Computer - in diesem Fall speziell eines Notebooks, also eines tragbaren Computers, auf dem das

## 8 Vorwort

weltweit meistgenutzte Betriebssystem Windows läuft. »Window« ist übrigens das englische Wort für »Fenster«. Warum das Betriebssystem so heißt, werden Sie noch erfahren.

Sie haben im vorherigen Absatz Begriffe gelesen, die Sie noch nicht kennen? Haben Sie keine Bange, denn in diesem Buch werde ich Ihnen alles Wichtige genau erklären. Egal, ob Ihr Windows-Notebook Ihr allererster Computer ist oder nur das Notebook für Sie Neuland ist - das Buch möchte Sie genau dort abholen, wo Sie momentan stehen, und Ihnen beibringen, was für eine sinnvolle, effiziente und sichere Computer-Nutzung notwendig ist.

Ich schlage Ihnen vor, dass Sie die Informationen und Schritte aus diesem Buch direkt an einem Windows-Notebook nachvollziehen, denn beim praktischen Umgang mit Ihrem Notebook werden Sie am meisten lernen und behalten.

Bewahren Sie Ihren Entdeckergeist und haben Sie viel Freude beim Lesen dieses Buches!

Ihr Autor Philip Kiefer

## **HINWEIS**

Wenn Sie alle Funktionen von Windows 11, die Sie in diesem Buch kennenlernen werden, in der Praxis erprobt haben, dürfen Sie sich zu den fortgeschrittenen Windows-Nutzern zählen. Wenn Sie dann noch tiefer in die Windows-Einstellungen vordringen möchten, um etwa Dateien in einem Heimnetzwerk auszutauschen oder Ihre Zugangsdaten zu speichern, steht Ihnen auf der Internetseite zu diesem Buch ein PDF zum Download zur Verfügung. Gehen Sie einfach auf www.mut.de/2279 und laden Sie die PDF-Datei herunter. Sollte der Download nicht funktionieren, senden Sie eine Mail an info@mut.de, dann wird Ihnen geholfen.